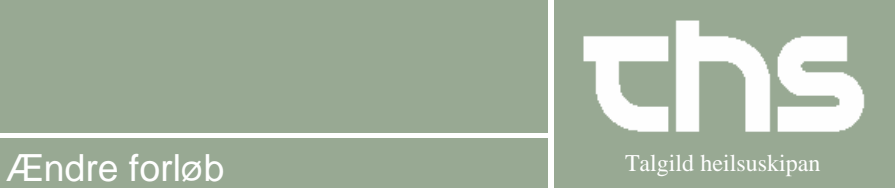

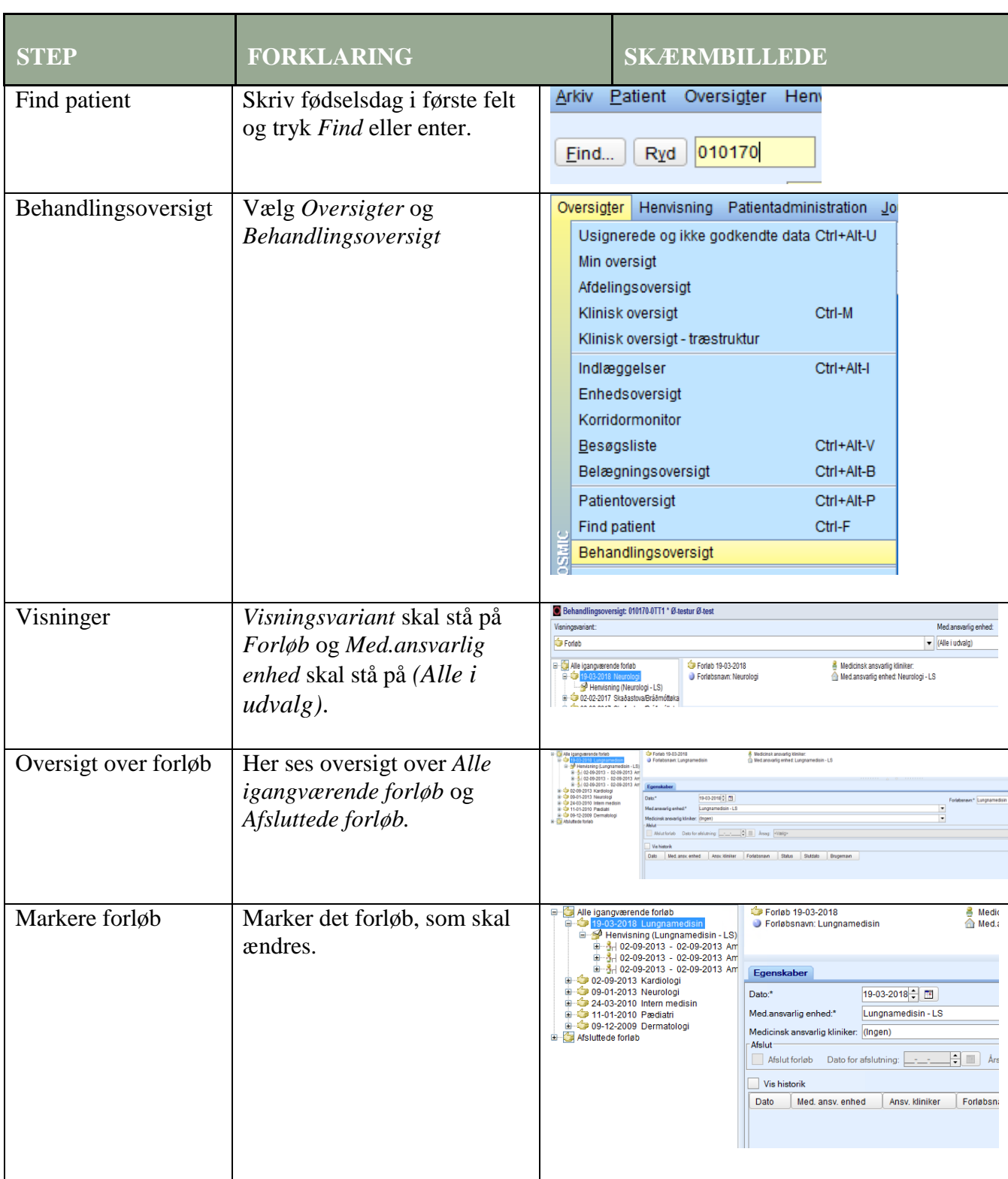

## **Huskeseddel**

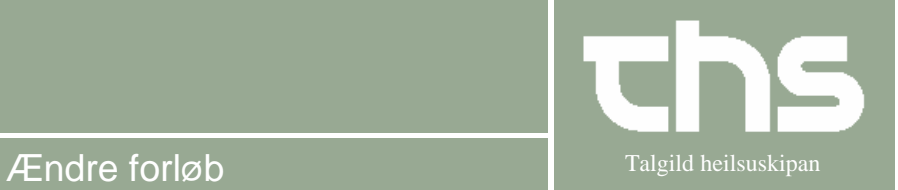

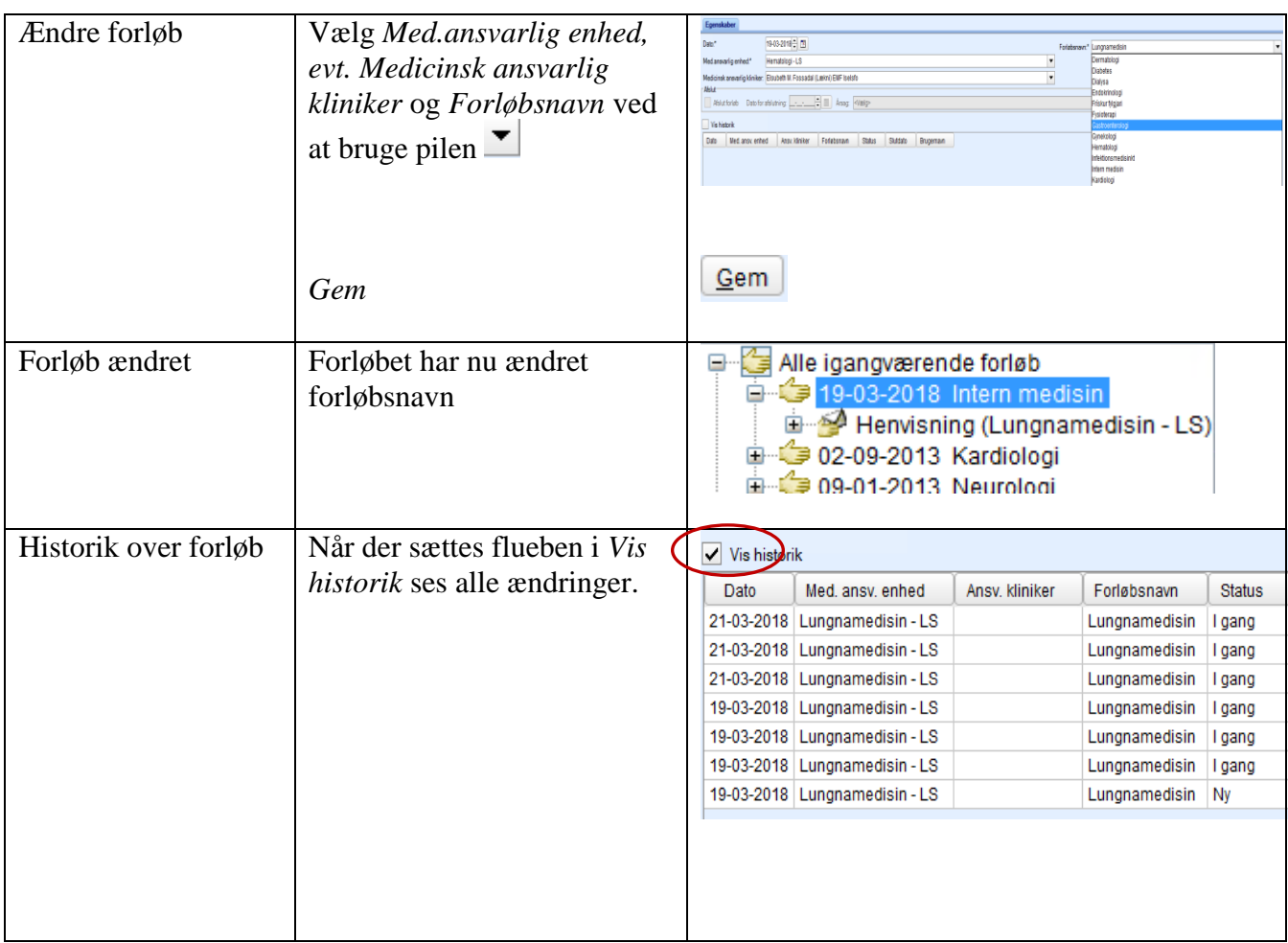